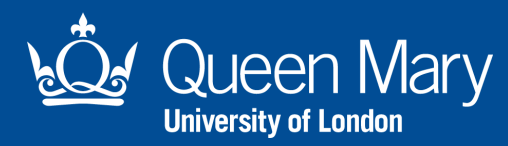

## **AV Instructions**

**Step 1:** Tap IPad screen to turn on the system

Step 2: Select source you wish to use, PC or **HDMI** for laptop

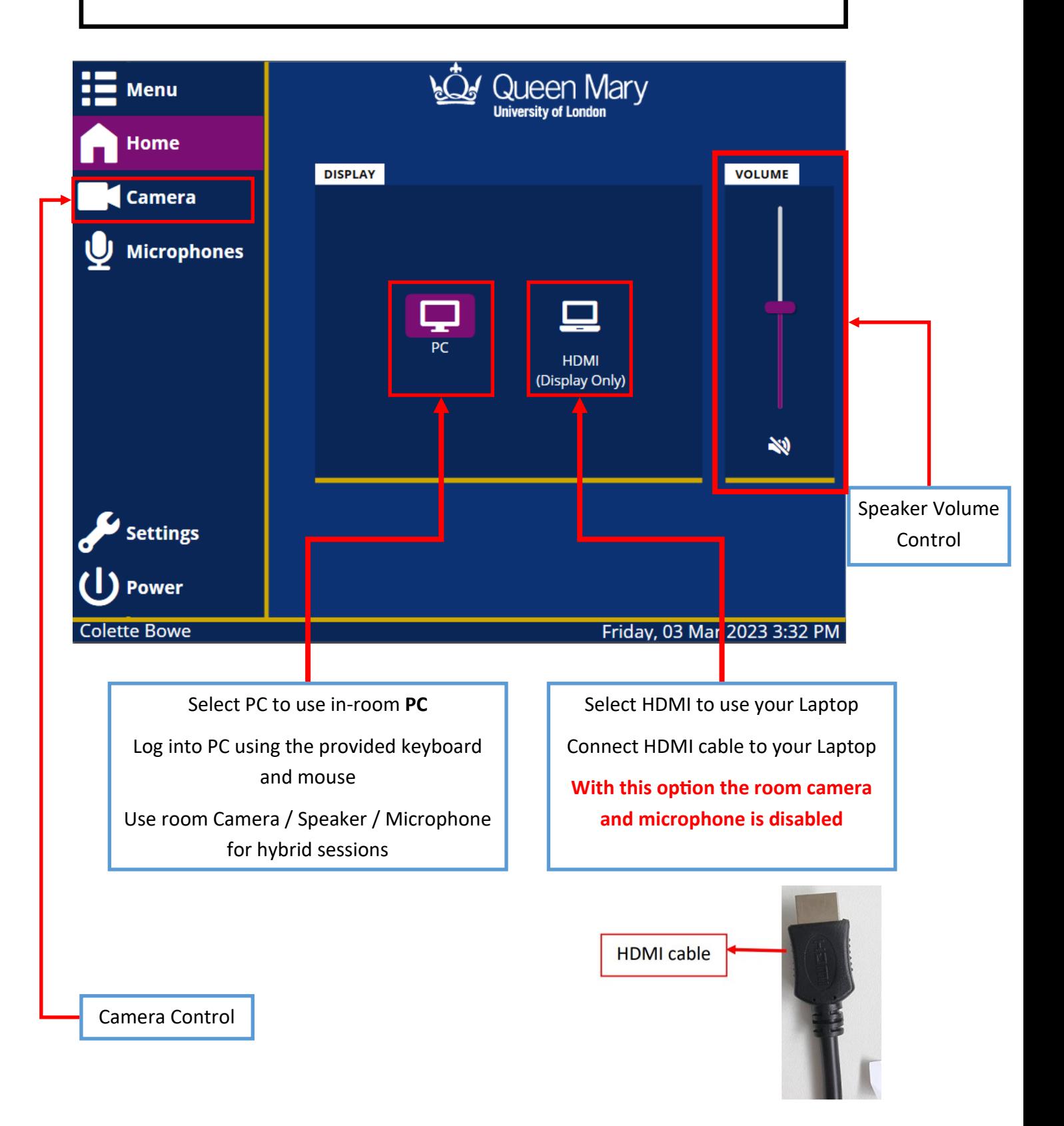